# [301] Lists

Tyler Caraza-Harter

### Learning Objectives Today

List syntax

• creation, indexing, for loop

Chapter 10 of Think Python

Comparison to strings

- similarity: len, slicing, concatenation, in, multiply
- differences: flexible types, mutability

Modifying lists

• update, append, pop, sort

Switching between strings and lists

• split, join

### Today's Outline

### **List Syntax**

Similarities with Strings

Difference 1: Flexibility of Types

Difference 2: Mutability

Transforming between Strings and Lists

>>> msg = "hi world!"

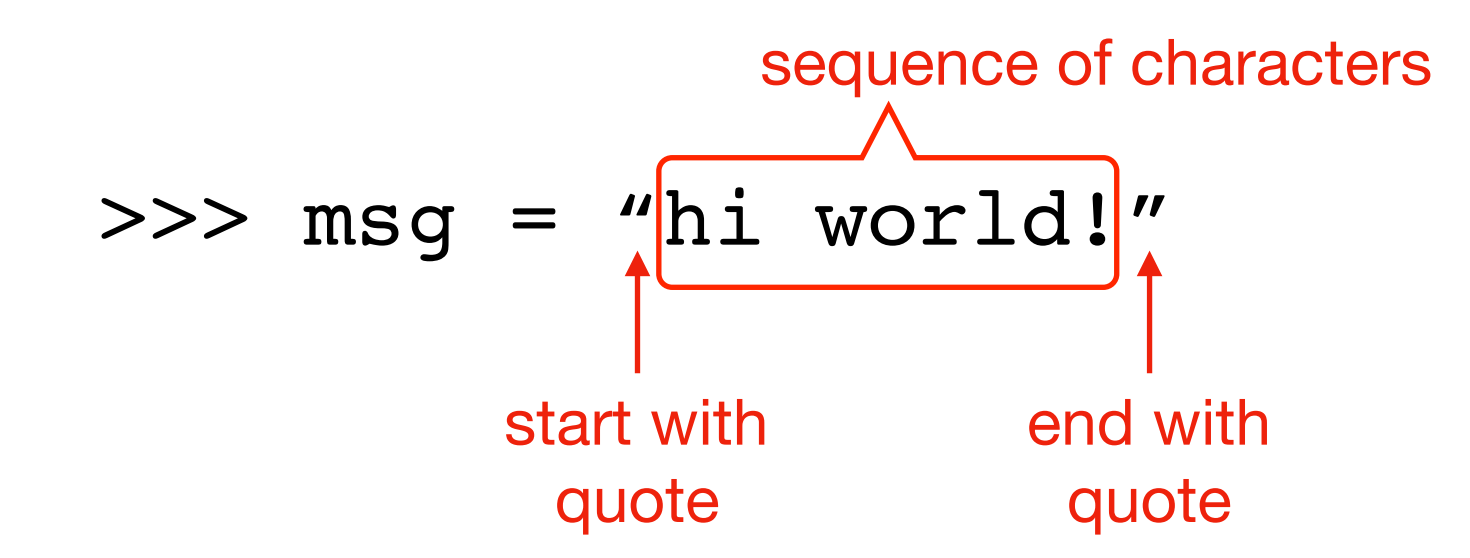

>>> msg = "hi world!"

- index
- slice
- for loop

>>> msg = "hi world!" >>> msg[1] 'i'

- **• index**
- slice
- for loop

>>> msg = "hi world!" >>> msg[1] 'i' >>> msg[3] 'w'

- **• index**
- slice
- for loop

>>> msg = "hi world!" >>> msg[3:] 'world!'

- index
- **• slice**
- for loop

```
>>> msg = "hi world!"
>>> msg[3:]
'world!'
>> msq[3:-1]
'world'
```
- index
- **• slice**
- for loop

>>> msg = "hi world!" >>> for c in msg: ... print(c)

- index
- slice
- **• for loop**

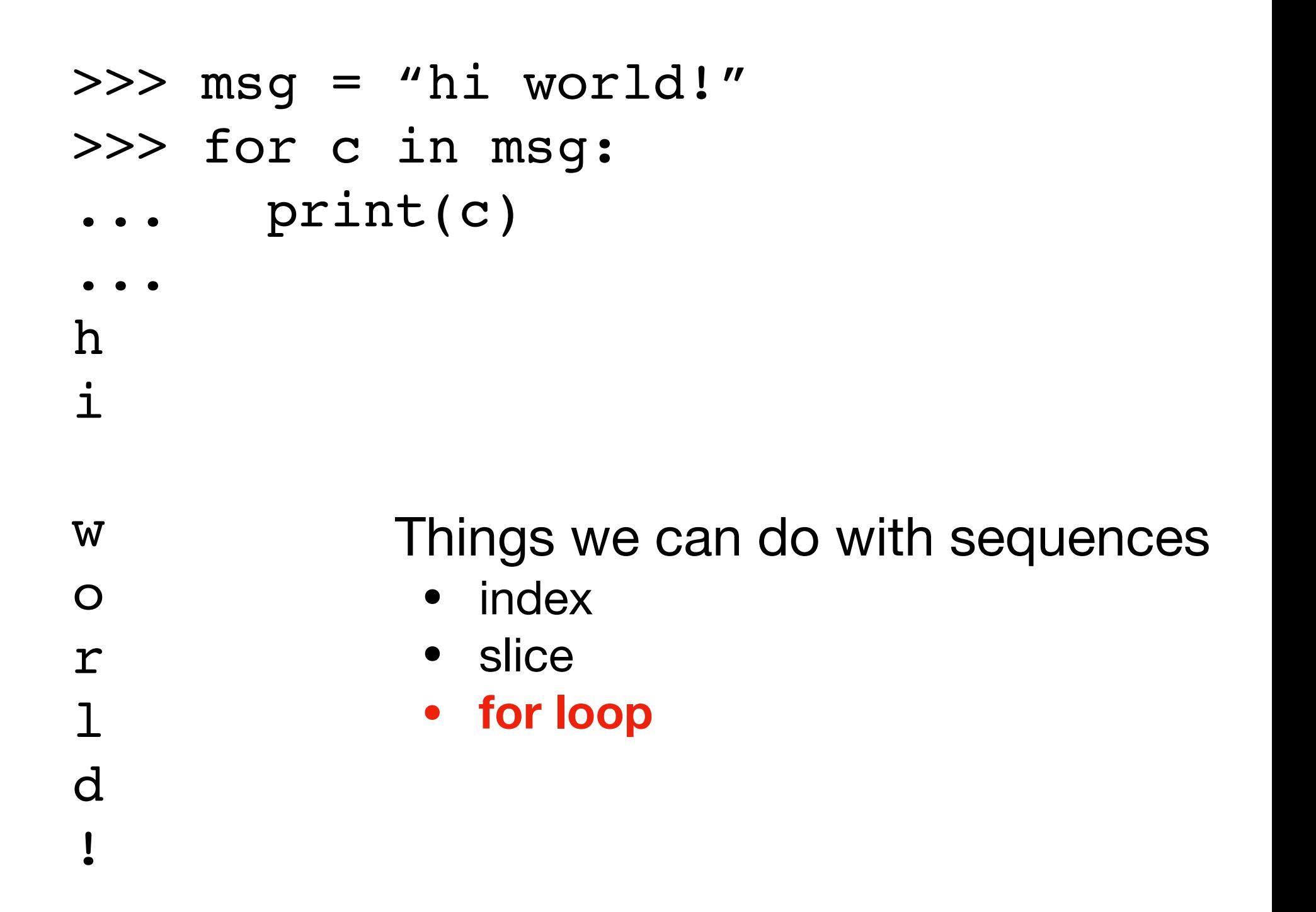

>>> msg = "hi world!"

What if we want a sequence, of something other than characters?

Use a Python list, with any items we want!

>>> msg = "hi world!"  $\gg$  nums =  $[22, 11, 33]$ 

What if we want a sequence, of something other than characters?

Use a Python list, with any items we want!

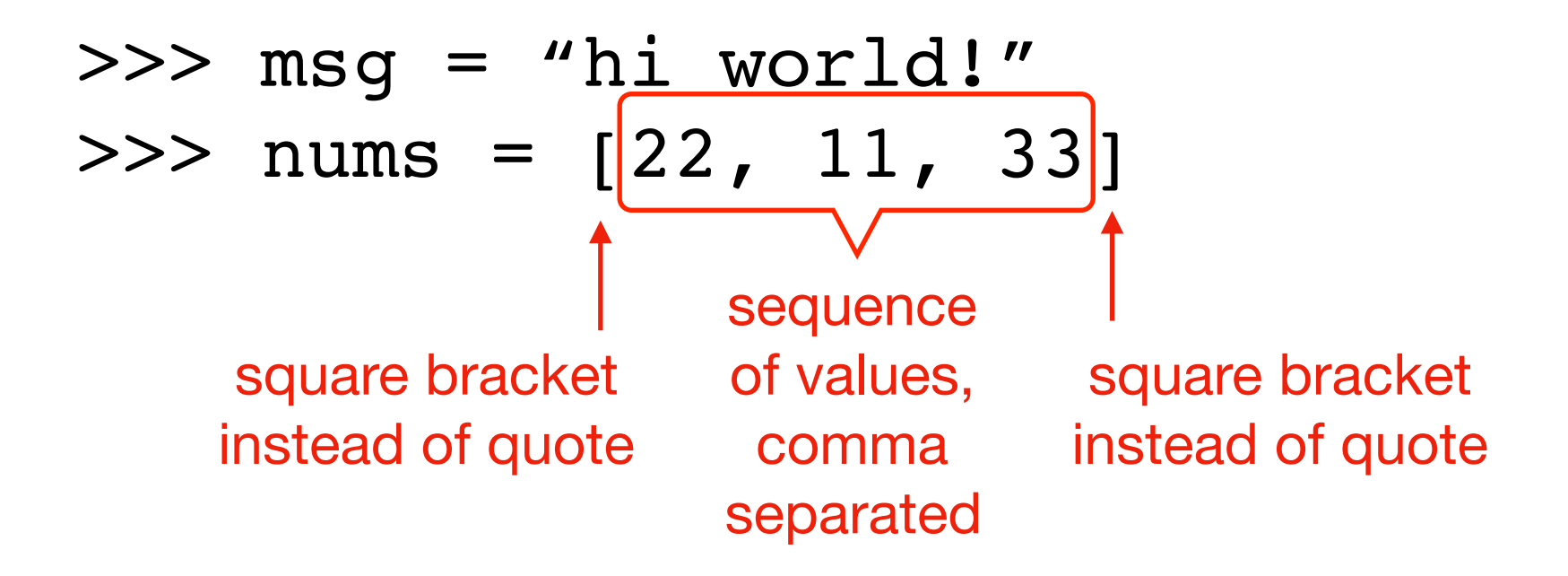

What if we want a sequence, of something other than characters?

Use a Python list, with any items we want!

>>> msg = "hi world!"  $\gg$  nums =  $[22, 11, 33]$ 

- index
- slice
- for loop

>>> msg = "hi world!" >>> nums = [22, 11, 33] >>> nums[0] 22

- **• index**
- slice
- for loop

>>> msg = "hi world!"  $\gg$  nums =  $[22, 11, 33]$ >>> nums[0] 22  $>>$  nums  $[-1]$ 33

- **• index**
- slice
- for loop

>>> msg = "hi world!" >>> nums = [22, 11, 33] >>> nums[1:] [11, 33]

- index
- **• slice**
- for loop

```
>>> msg = "hi world!"
\gg nums = [22, 11, 33]>>> nums[1:]
[11, 33]
>>> nums[3:]
\lceil \rceil
```
- index
- **• slice**
- for loop

- >>> msg = "hi world!"  $>>$  nums =  $[22, 11, 33]$
- >>> for x in nums:
- ... print(x)

- index
- slice
- **• for loop**

>>> msg = "hi world!"  $>>$  nums =  $[22, 11, 33]$ >>> for x in nums: ... print(x) ... 22 11 33

- index
- slice
- **• for loop**

## Demo: Finding a Sum

### Goal: write a function to add a list of numbers

### **Input**:

• Python list containing floats

### **Output**:

• Sum of the numbers

### **Example**:

 $\gg$  nums = [1, 2, 3] >>> add\_nums(nums) 6 >>> add\_nums([20, 30]) 50

## Demo: Finding a Sum

### Goal: write a function to add a list of numbers

### **Input**:

• Python list containing floats

### **Output**:

• Sum of the numbers

### **Example**:

```
\gg nums = [1, 2, 3]
>>> add_nums(nums)
6
>>> add_nums([20, 30])
50
```
**Note: I did it the hard way as an example, but these are handy: min(lst), max(lst), sum(lst), len(lst)**

### Today's Outline

List Syntax

**Similarities with Strings** 

Difference 1: Flexibility of Types

Difference 2: Mutability

Transforming between Strings and Lists

## Things we can do with strings and lists

- 1. len
- 2. slicing
- 3. concatenation
- 4. in
- 5 multiply by an int

### 1. len(sequence)

### string list

>>> msg = "321go" >>> items = [99,11,77,55]

## 1. len(sequence)

### string list

- >>> msg = "321go"
- >>> **len**(msg)

5

>>> items = [99,11,77,55] >>> **len**(items) 4

## 2. slicing

### string list

>>> msg = "321go" >>> msg**[3:]** 'go'

>>> items = [99,11,77,55] >>> items**[1:3]** [11,77]

### 3. concatenation

### string list

>>> msg = "321go" >>> msg **+ "!!!"** '321go!!!'

>>> items = [99,11,77,55] >>> items **+ [1,2,3]** [99,11,77,55,1,2,3]

## 4. in

### string list

>>> msg = "321go" >>> 'g' **in** msg True

>>> items = [99,11,77,55] >>> 11 **in** items **True** 

## 4. in

### string list

>>> msg = "321go" >>> 'g' **in** msg True >>> 'z' **in** msg False

>>> items = [99,11,77,55] >>> 11 **in** items True >>> 10 **in** items False

## 5. multiply by int

### string list

>>> msg = "321go" >>> msg **\* 2** '321go321go'

>>> items = [99,11,77,55] >>> items **\* 2** [99,11,77,55,99,11,77,55]

### Today's Outline

List Syntax

Similarities with Strings

**Difference 1: Flexibility of Types** 

Difference 2: Mutability

Transforming between Strings and Lists

### Items can be any types

string, bool, int, float

even other lists!

### Items can be any types

string, bool, int, float

even other lists!

Code example (run in terminal):

```
l = [True, False, 3, "hey", [1, 2]]for item in l: 
   print(type(l))
```
### Items can be any types

string, bool, int, float

even other lists!

Code example (run in terminal):

```
l = [True, False, 3, "hey", [1, 2]]for item in l: 
   print(type(l))
```
What to type if we want to get 2 (last item of last item)?

### Today's Outline

List Syntax

Similarities with Strings

Difference 1: Flexibility of Types

**Difference 2: Mutability** 

Transforming between Strings and Lists

- a type is **mutable** if values can be changed
- a type is **immutable** if values cannot be changed

- a type is **mutable** if values can be changed
- a type is **immutable** if values cannot be changed

```
s = "hello"
s[0] = "j"
```
**Definition** 

- a type is **mutable** if values can be changed
- a type is **immutable** if values cannot be changed

s = "hello" s[0] = "j" **fails! because strings are immutable**

**Definition** 

- a type is **mutable** if values can be changed
- a type is **immutable** if values cannot be changed

s = "hello" s[0] = "j" **fails! because strings are immutable**

**Definition** 

- a type is **mutable** if values can be changed
- a type is **immutable** if values cannot be changed

s = "hello" s[0] = "j" **fails! because strings are immutable**

 $s$  +=  $"0000"$ 

- a type is **mutable** if values can be changed
- a type is **immutable** if values cannot be changed

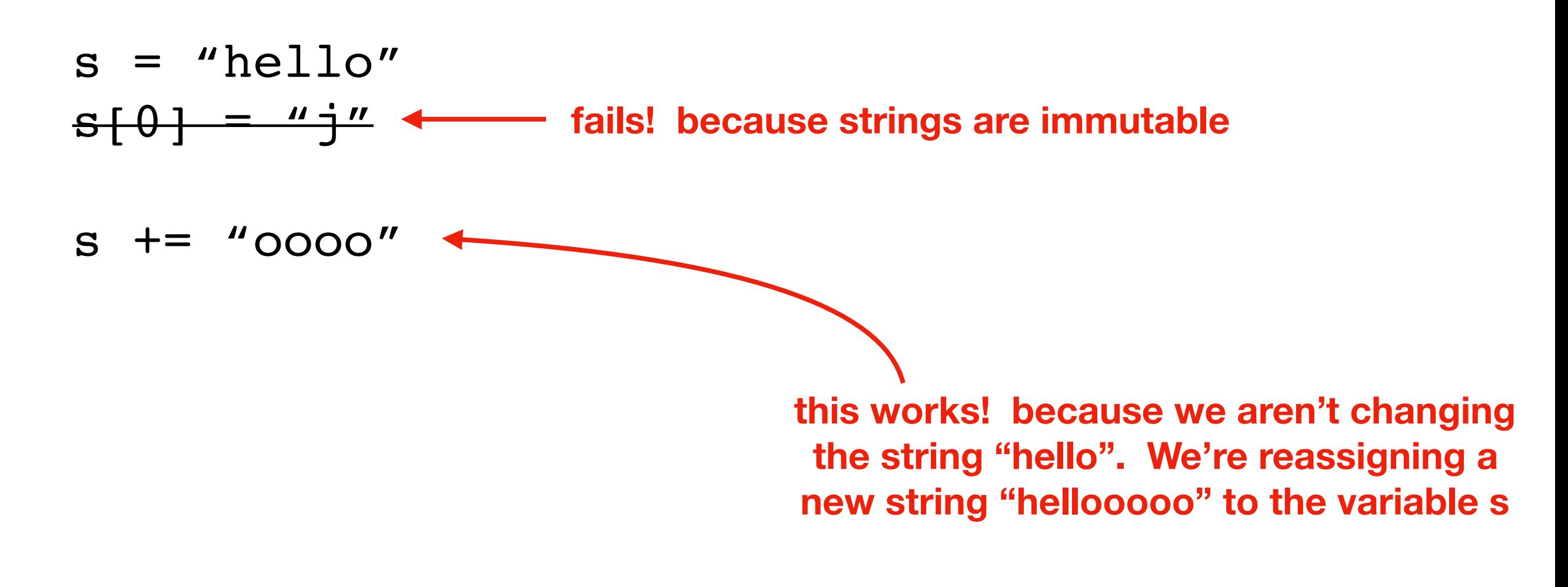

- a type is **mutable** if values can be changed
- a type is **immutable** if values cannot be changed

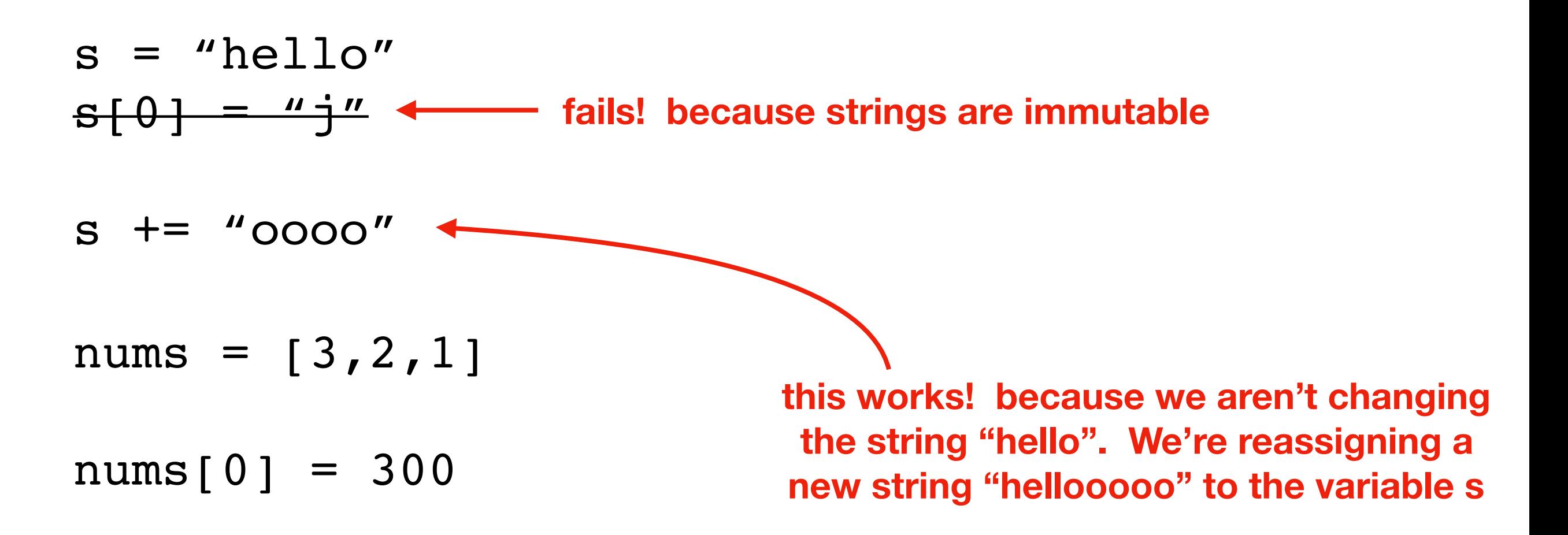

- a type is **mutable** if values can be changed
- a type is **immutable** if values cannot be changed

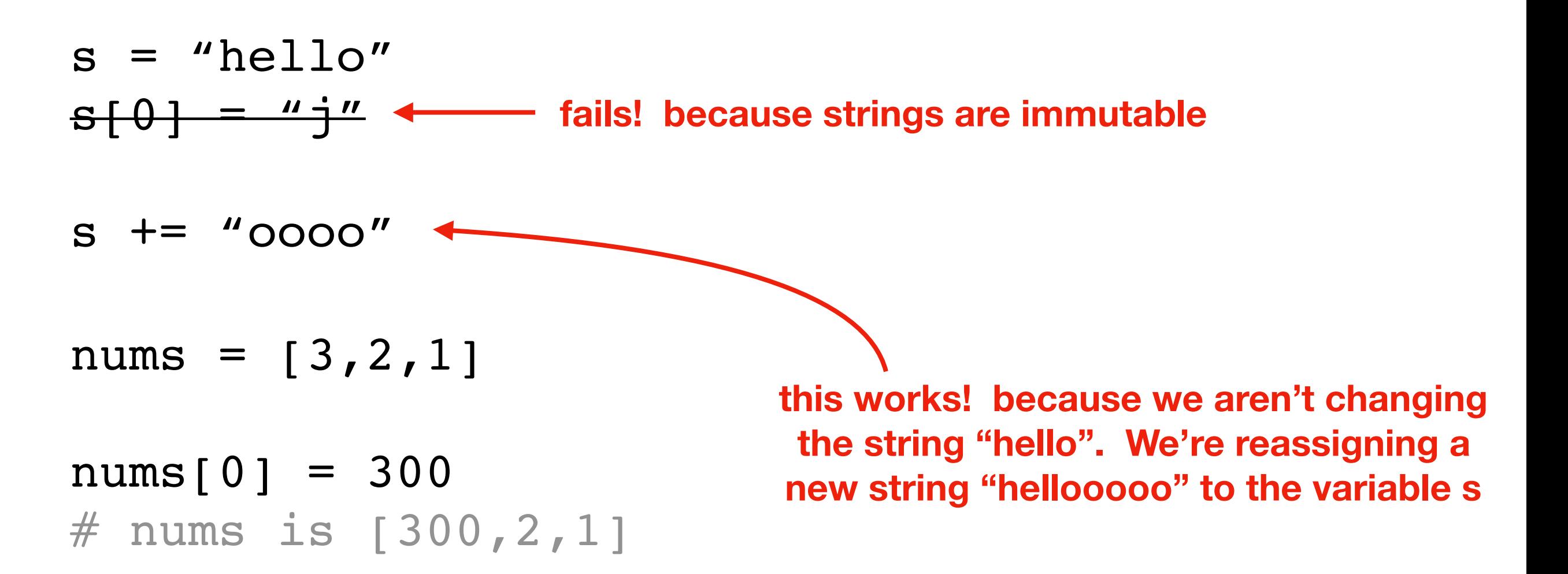

- a type is **mutable** if values can be changed
- a type is **immutable** if values cannot be changed

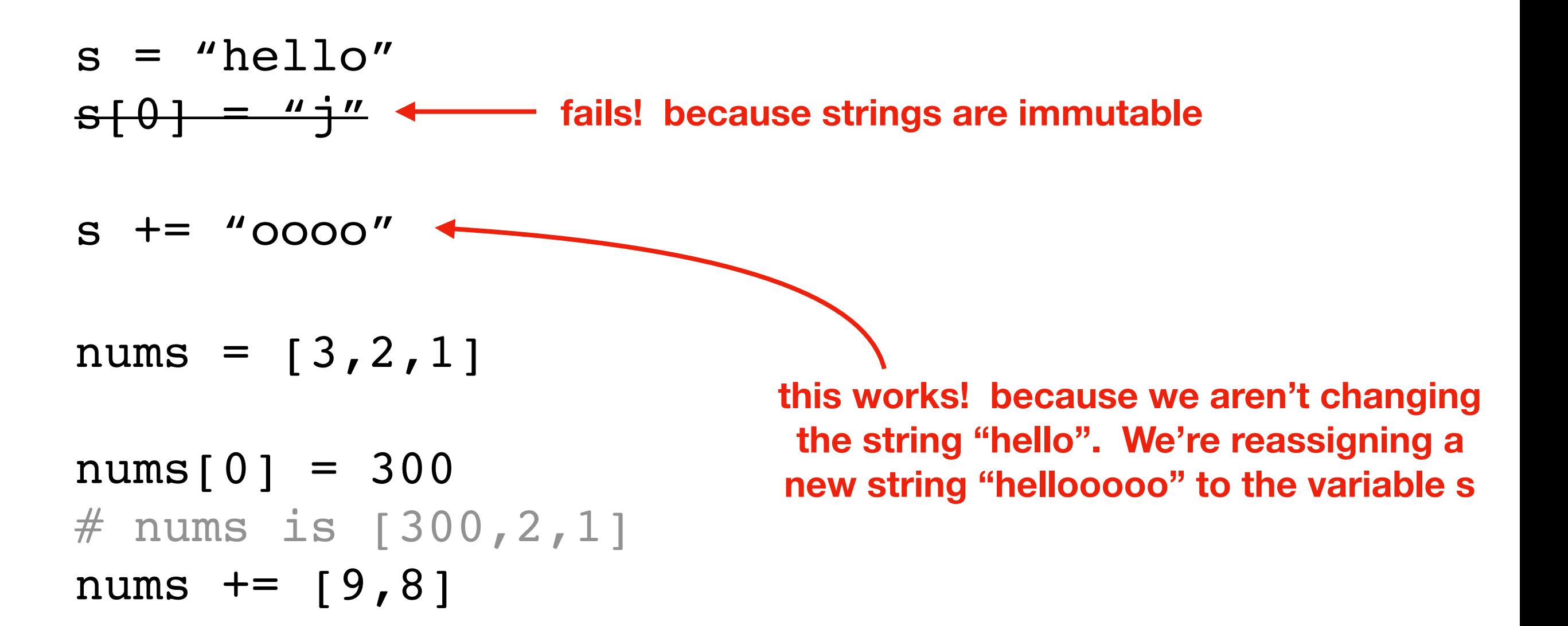

- a type is **mutable** if values can be changed
- a type is **immutable** if values cannot be changed

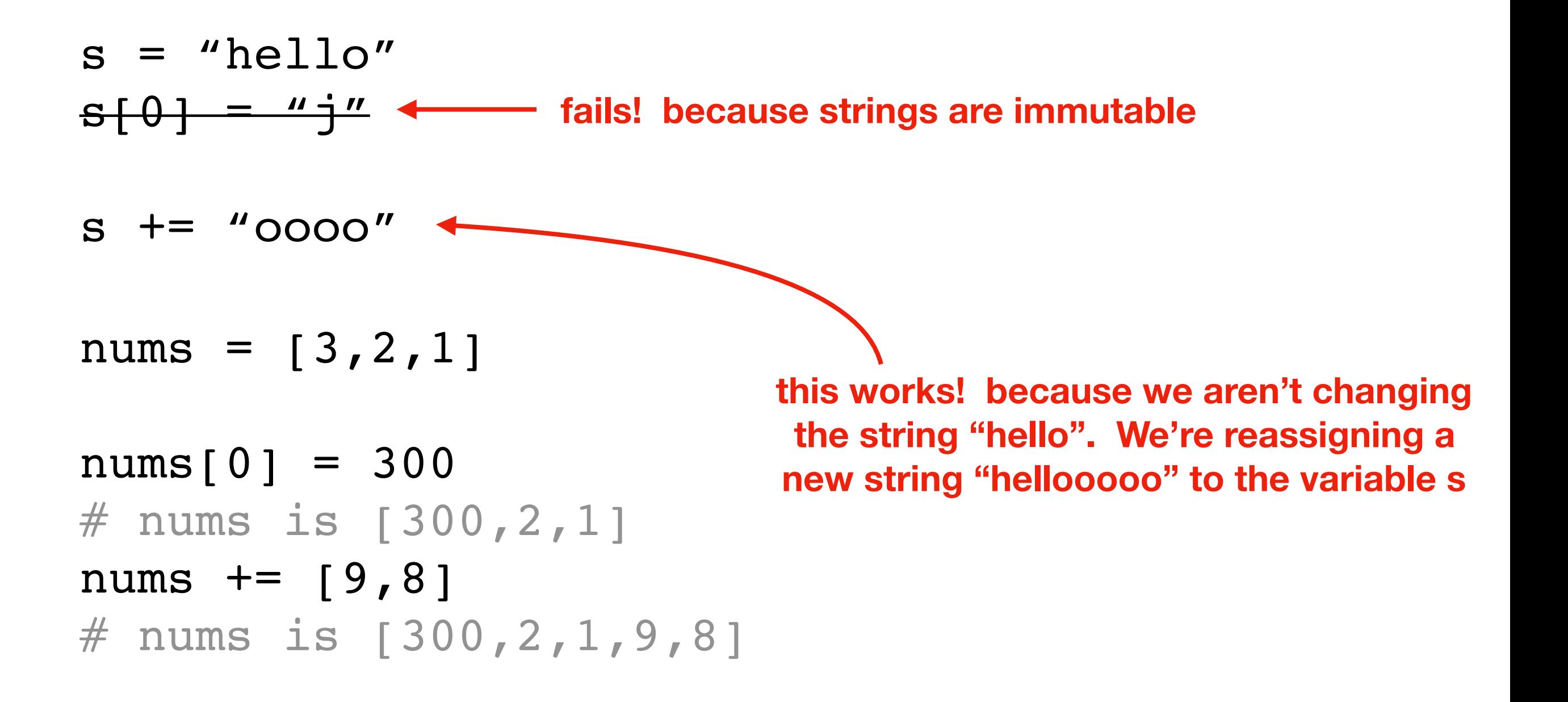

- a type is **mutable** if values can be changed
- a type is **immutable** if values cannot be changed

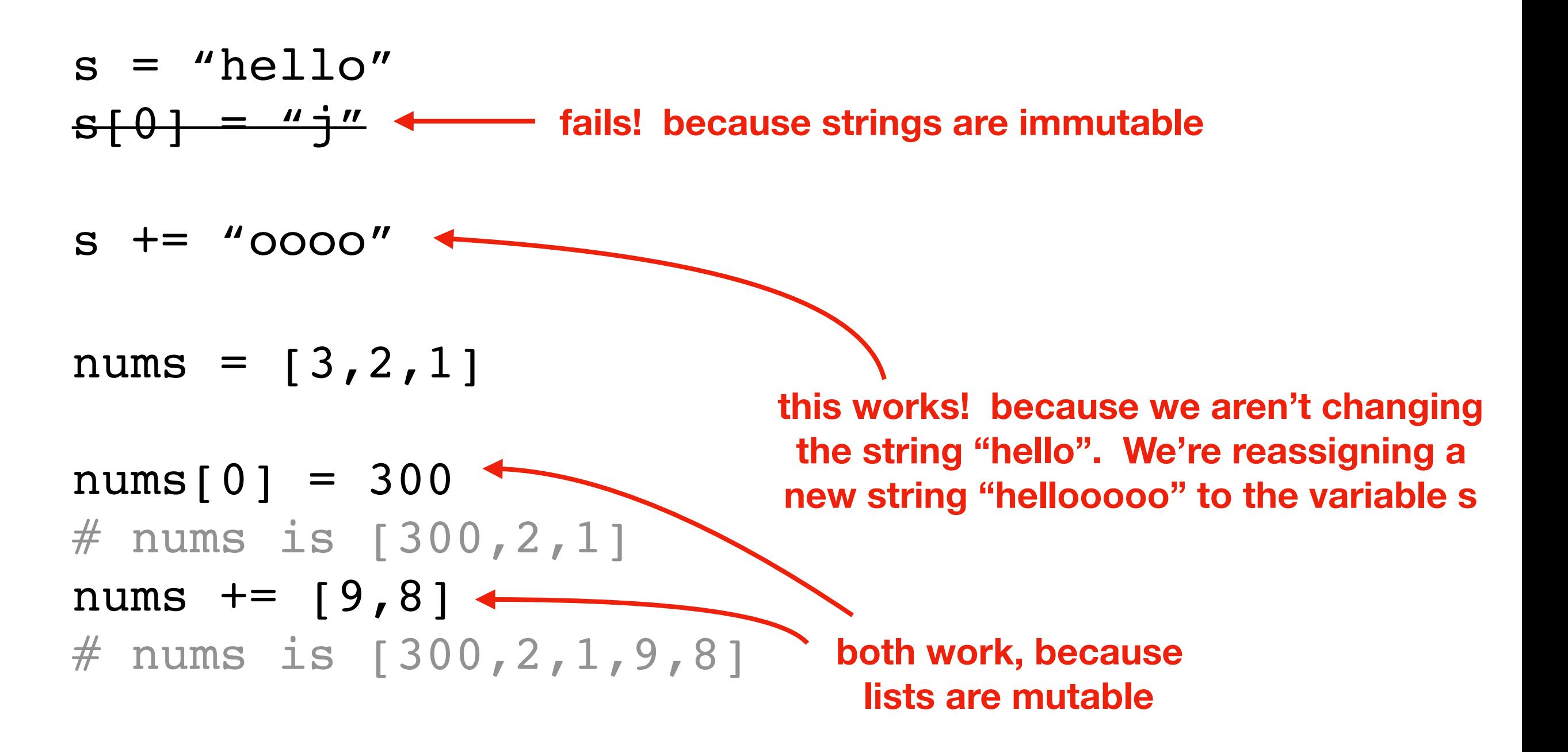

## Ways to mutate a list

### Common Modifications

- $L$ [index] = new\_value
- L.append(new\_value)
- L.pop(index)
- L.sort()

Example code:

```
L = [3, 2, 1]L.append(0)
L[1] = -1L.sort()
L.pop(0)
```
**Demo these in interactive mode**

### Demo: Finding a Median

Goal: write a function to find the median of a list of numbers

### **Input**:

• Python list containing floats

### **Output**:

• The median

### **Example**:

```
\gg nums = [1,5,2,9,8]
>>> median(nums)
5
>>> median([1, 20, 30, 100])
25
```
### Today's Outline

List Syntax

Similarities with Strings

Difference 1: Flexibility of Types

Difference 2: Mutability

**Transforming between Strings and Lists** 

### split method

Turns a string into a list

- operates on a string
- takes a separator
- returns a list

```
\Rightarrow > S = "this is a test"
>>> L = S.\text{split}(''''')>>> L
["this", "is", "a", "test"]
```
## join method

Turns a list into a string

- operates on a separator
- takes a list
- returns a string

```
>> L = ["i", "don't", "know"]
>>> sep = "..."
>>> sep.join(L)
i...don't...know
```
### Demo: Censoring Profanity

Goal: write a function to replace curse words with stars

### **Input**:

• A profane string

### **Output**:

• A sanitized string

### **Example**:

>>> censor("OMG this class is so fun") '\*\*\* this class is so fun' >>> censor("the midterm was darn tough") 'the \*\*\*\*\*\*\* was \*\*\*\* tough'

### Demo: Censoring Profanity

Goal: write a function to replace curse words with stars

### **Input**:

• A profane string

### **Output**:

• A sanitized string

### **Example**:

>>> censor("OMG this class is so fun") "\*\*\* this class is so fun" >>> censor("the midterm was darn tough") 'the \*\*\*\*\*\*\* was \*\*\*\* tough' replaces offensive words like "darn" and "midterm" with stars